# **OsmoGSMTester - Bug #2463**

# **Add doc on dependencies needed for the jenkins slave running osmo-gsm-tester-gerrit job**

08/25/2017 12:09 PM - pespin

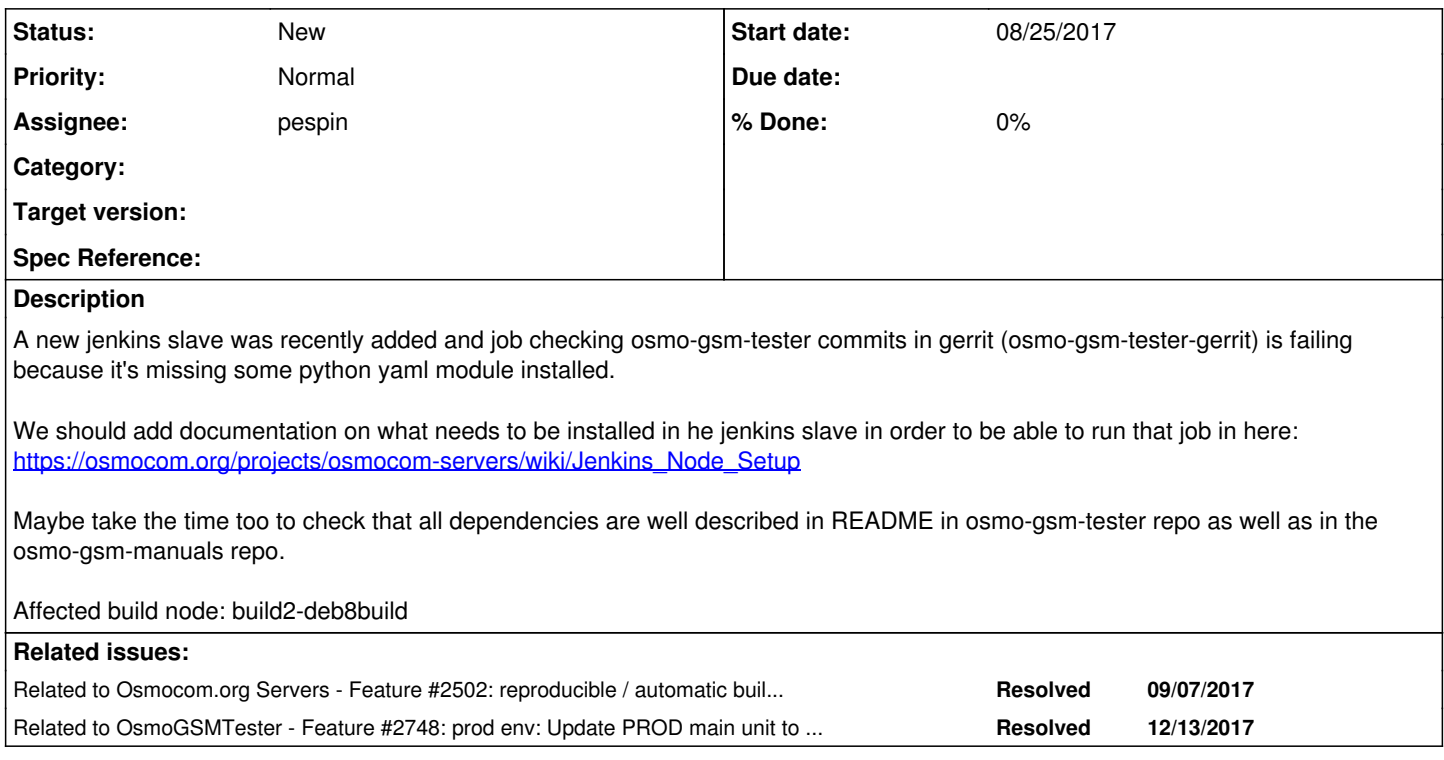

# **History**

# **#1 - 08/25/2017 12:14 PM - pespin**

*- Description updated*

### **#2 - 09/07/2017 02:52 PM - laforge**

*- Related to Feature #2502: reproducible / automatic build slave generation added*

## **#3 - 12/14/2017 04:11 PM - pespin**

*- Related to Feature #2748: prod env: Update PROD main unit to debian 9 (with ansible) added*

### **#4 - 02/07/2018 05:00 PM - pespin**

prod node has been setup using ansible by lynxis. We should update the osmo-gsm-tester documentation to point to it and explain it can be used to set up (mostly) everything.

#### **#5 - 04/10/2018 01:39 PM - lynxis**

I've added some lines to [https://osmocom.org/projects/osmocom-servers/wiki/Jenkins\\_Node\\_Setup\\_ansible](https://osmocom.org/projects/osmocom-servers/wiki/Jenkins_Node_Setup_ansible)

### **#6 - 04/10/2018 02:06 PM - pespin**

TODO: update osmo-gsm-tester manual to point to inform about this new procedure to setup a node. We can probably drop the list of dependencies there and refer to looking at the ansible scripts. Only leave there the manual work required.

#### **#7 - 04/10/2018 02:08 PM - lynxis**

fyi: <https://git.osmocom.org/osmo-ci/tree/ansible/setup-gsm-tester.md>